## トップ画面

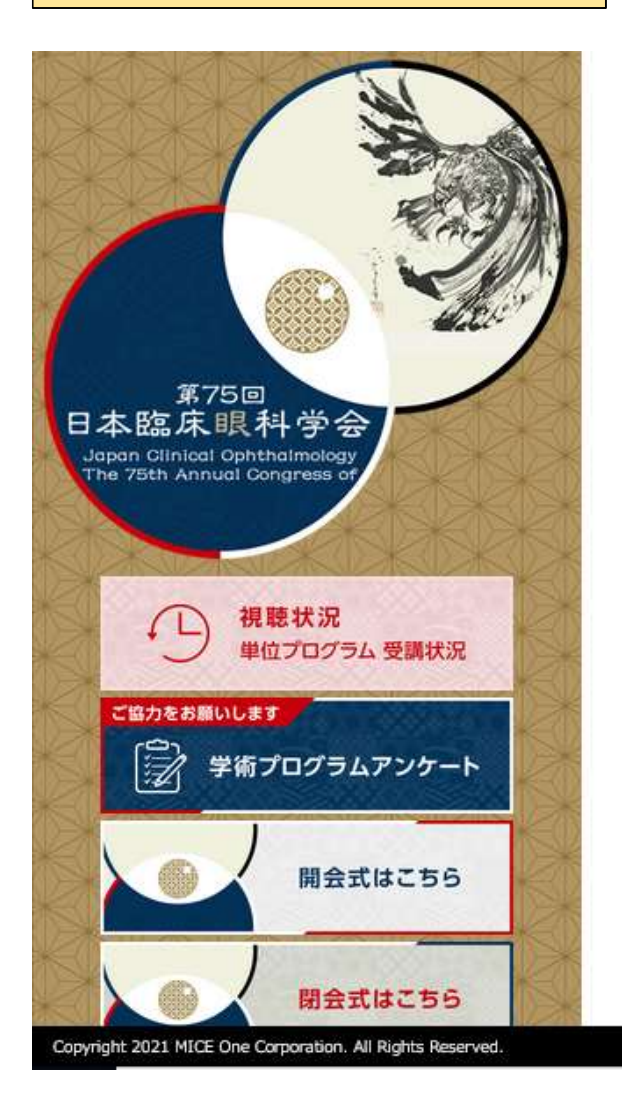

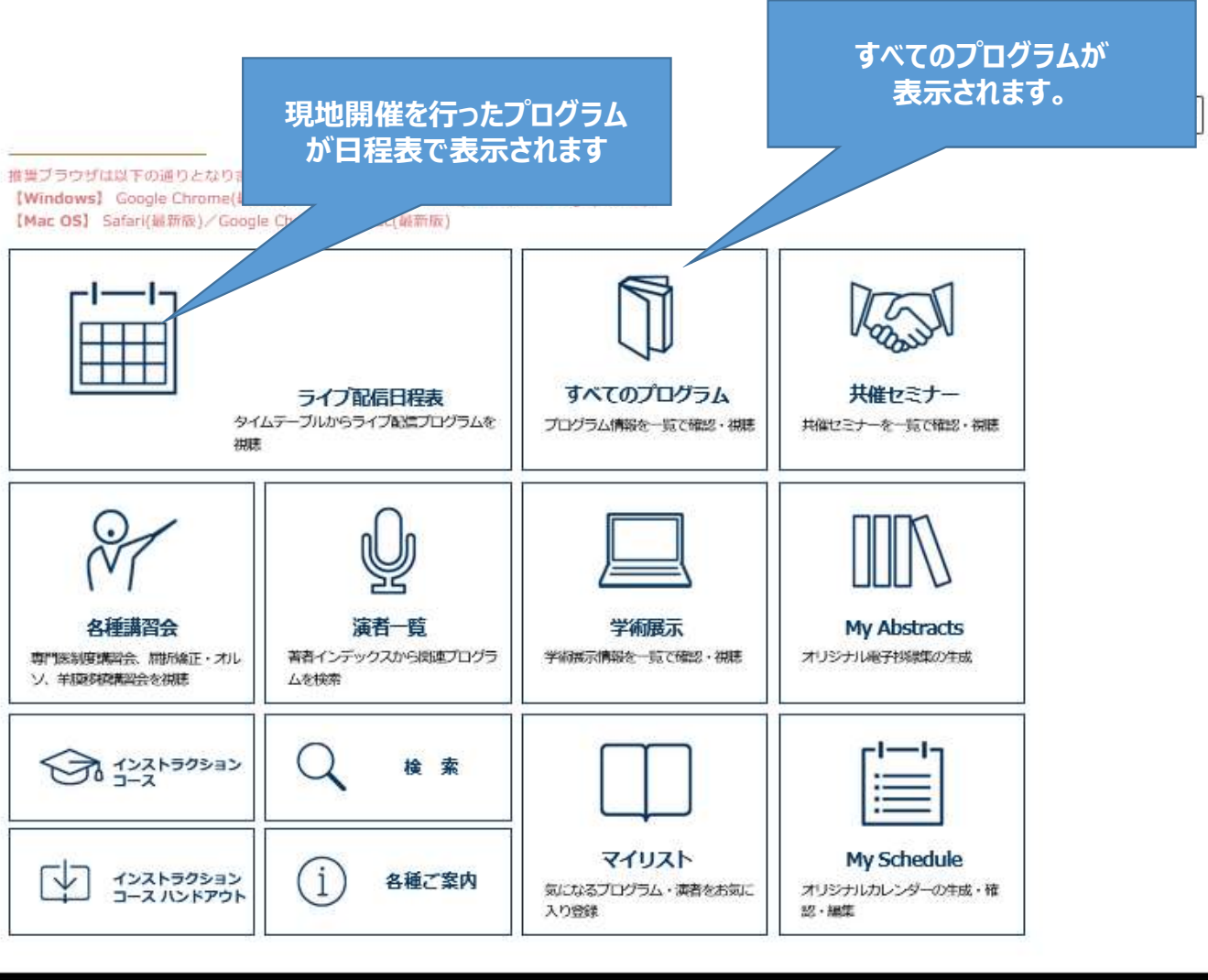

MICEnavi<sup>®</sup> powered by MICE One Corporation.

● 利用規約 | プライバシーボリシー

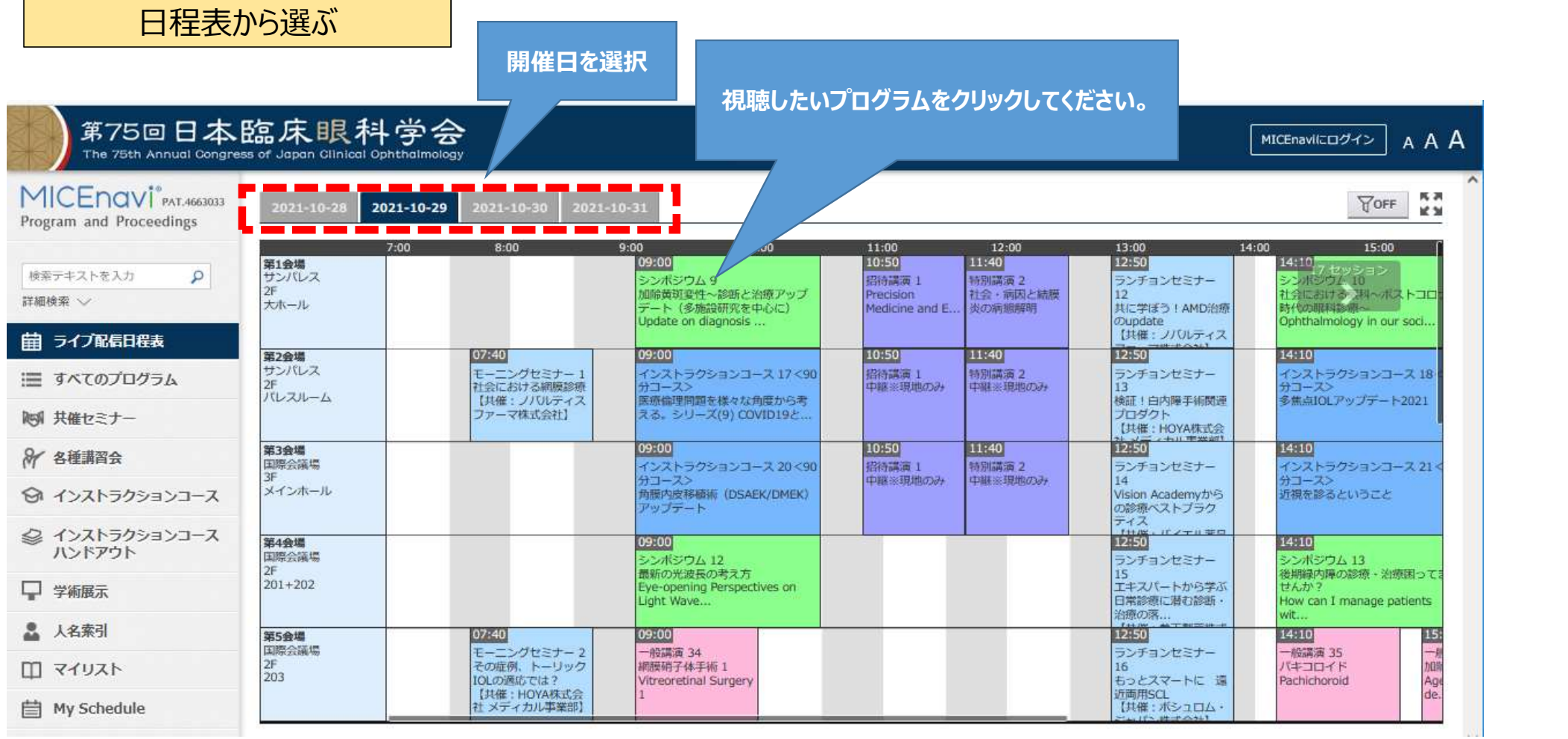

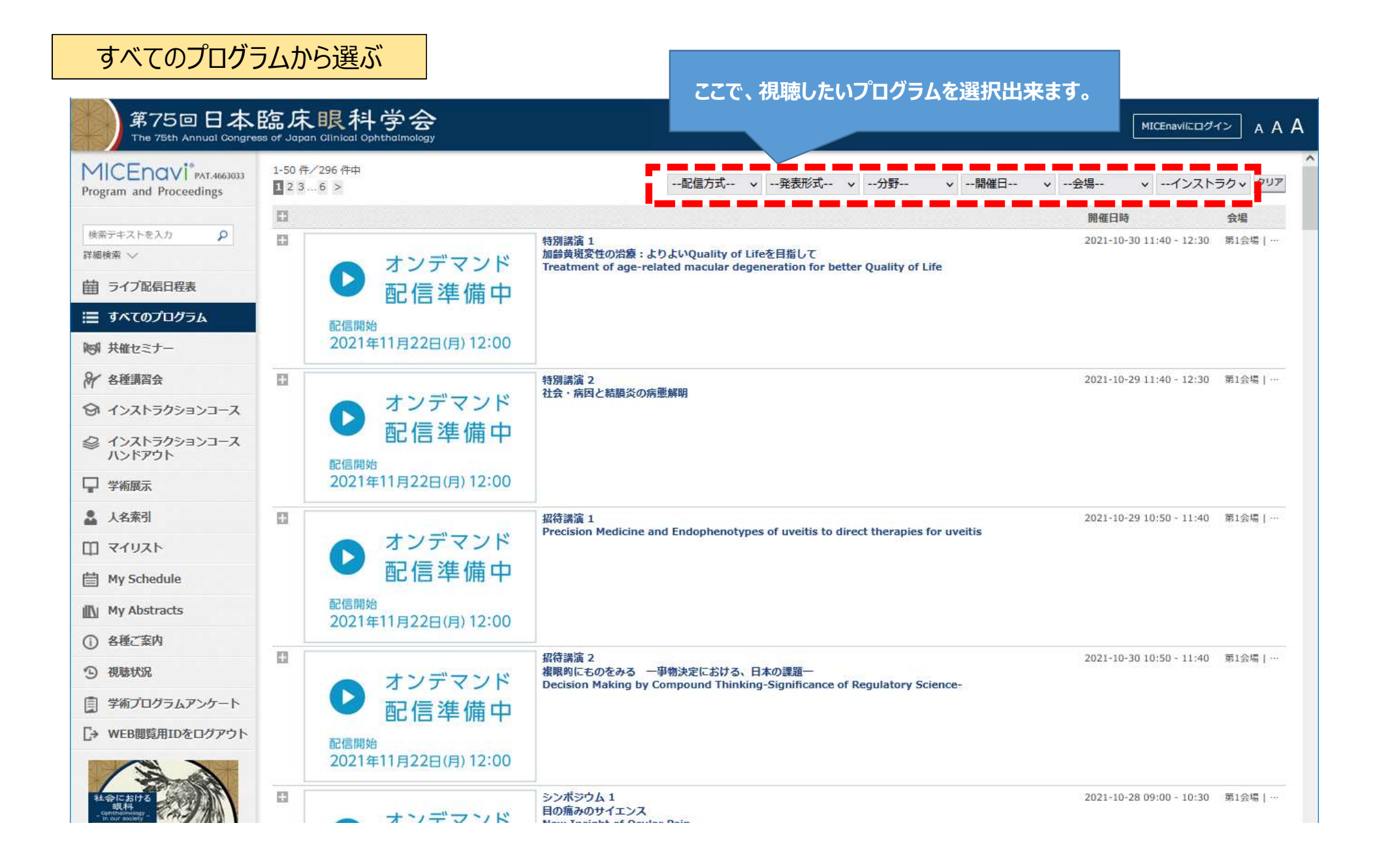

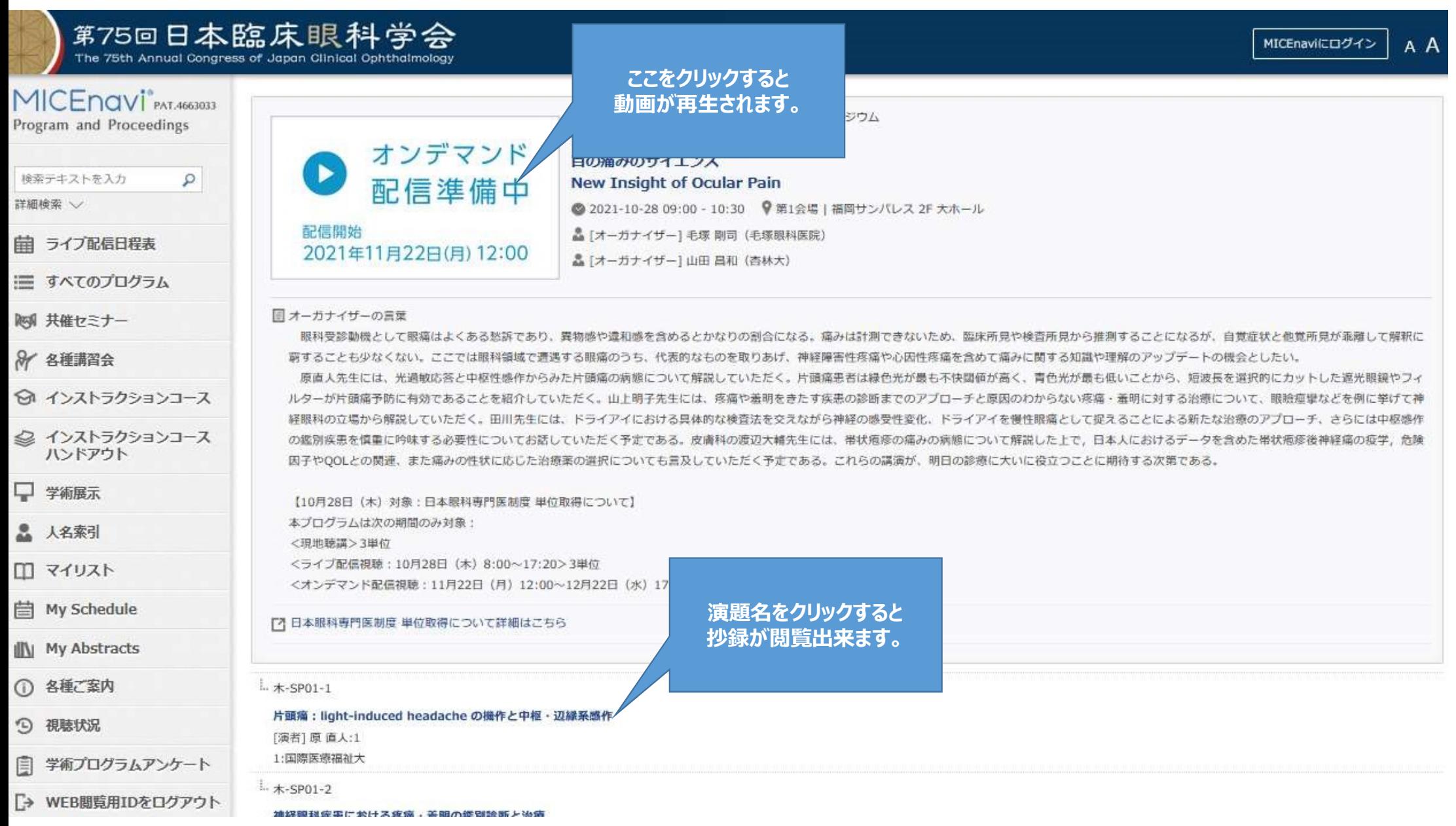

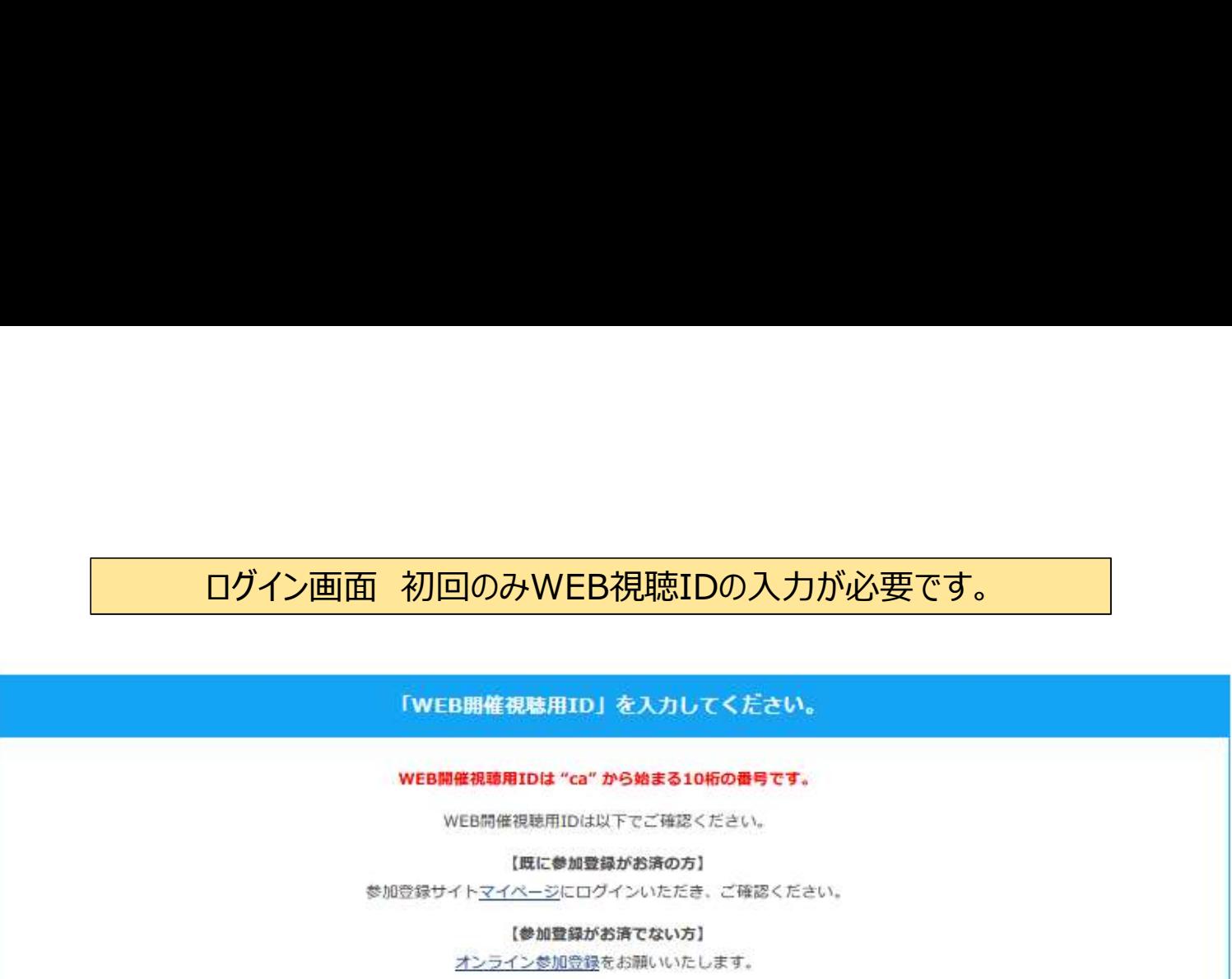

■サイトご利用の注意

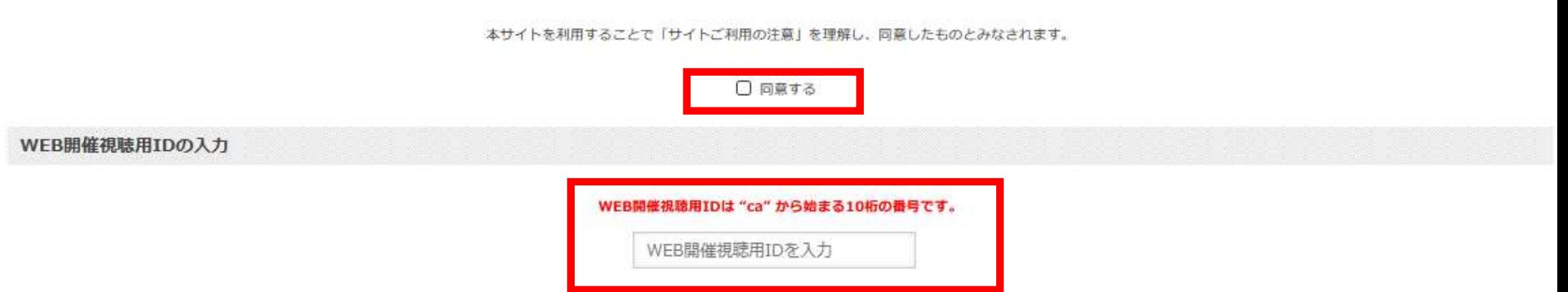

## WEB開催視聴用IDは "ca" から始まる10桁の番号です。

WEB開催視聴用IDは以下でご確認ください。

【既に参加登録がお済の方】

参加登録サイトマイベージにログインいただき、ご確認ください。

【参加登録がお済でない方】

オンライン参加登録をお願いいたします。

■サイトご利用の注意

本サイトを利用することで「サイトご利用の注意」を理解し、同意したものとみなされます。

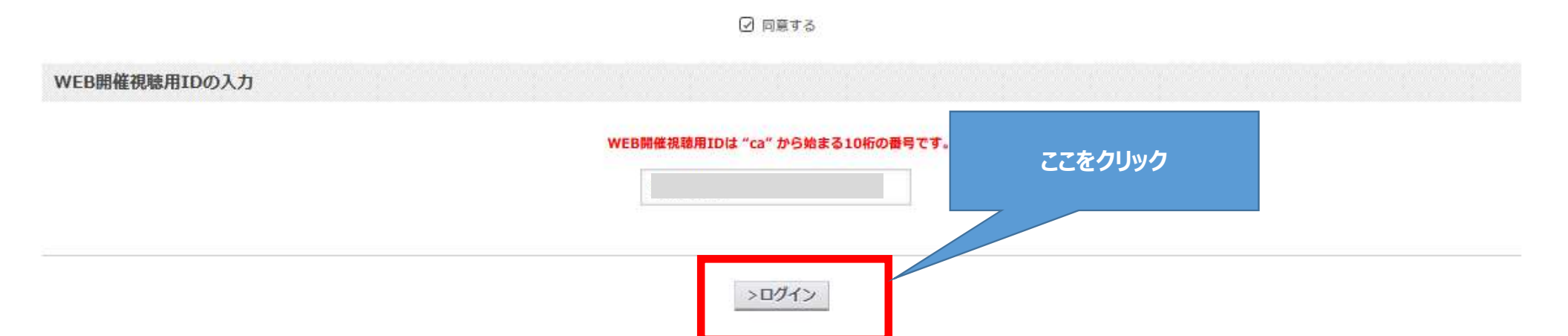

## 演者への質問投稿

**① 各種ご案内** 

ご発表の演者にMICEnavi(アプリ版、Web版)から質問を投稿することができます。 ※ 誹謗中傷を含む投稿は一切禁止します。 質問・コメントの内容は事務局側で記録を残しています。 ※ 本機能のご利用はMICEnaviアカウントでのログインが必要になります。

<現地聴講>3単位

質問投稿をするには、 ここをクリックしてください。

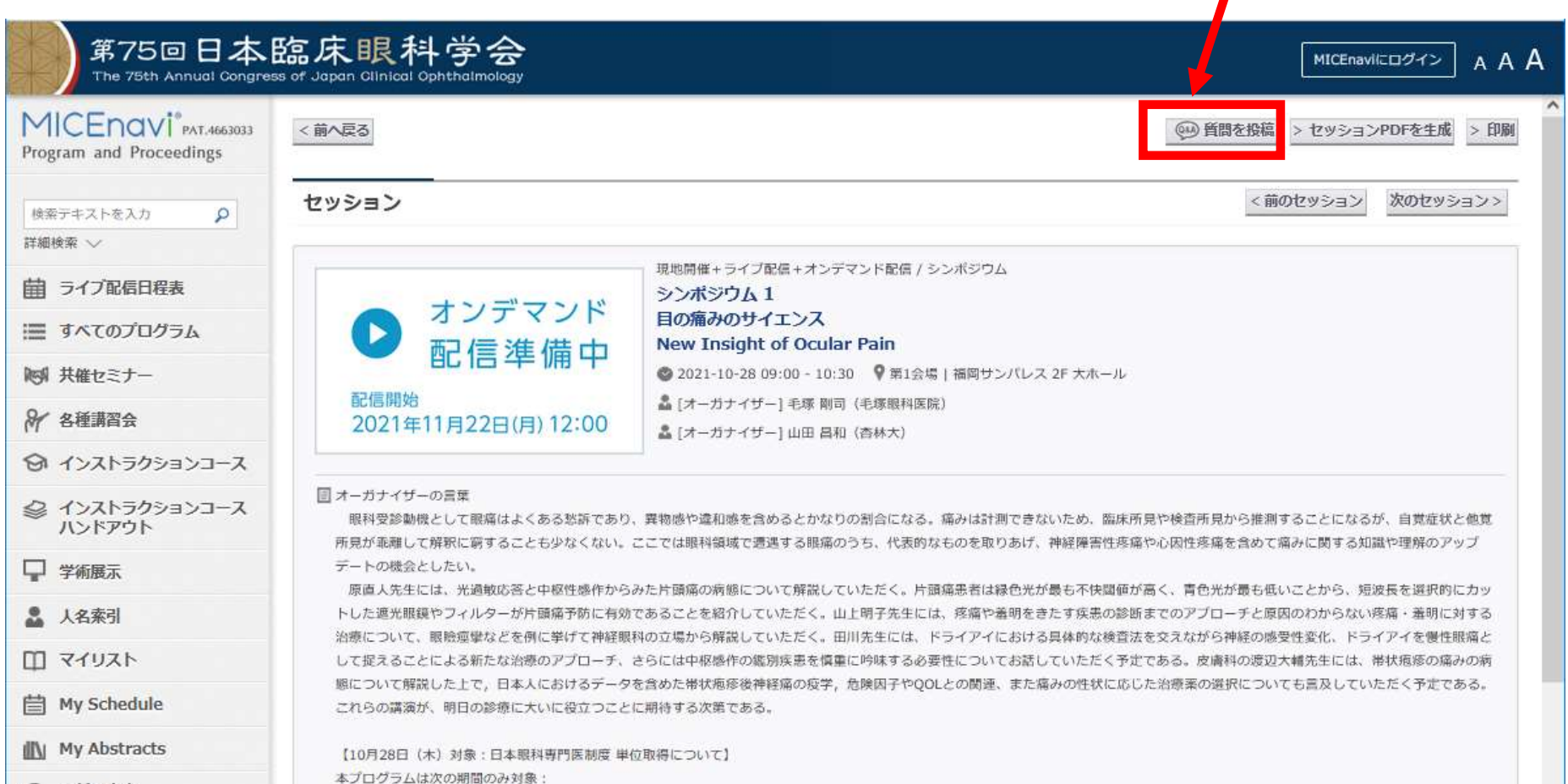

質問投稿をするには、MICEnaviにログインする必要があります。

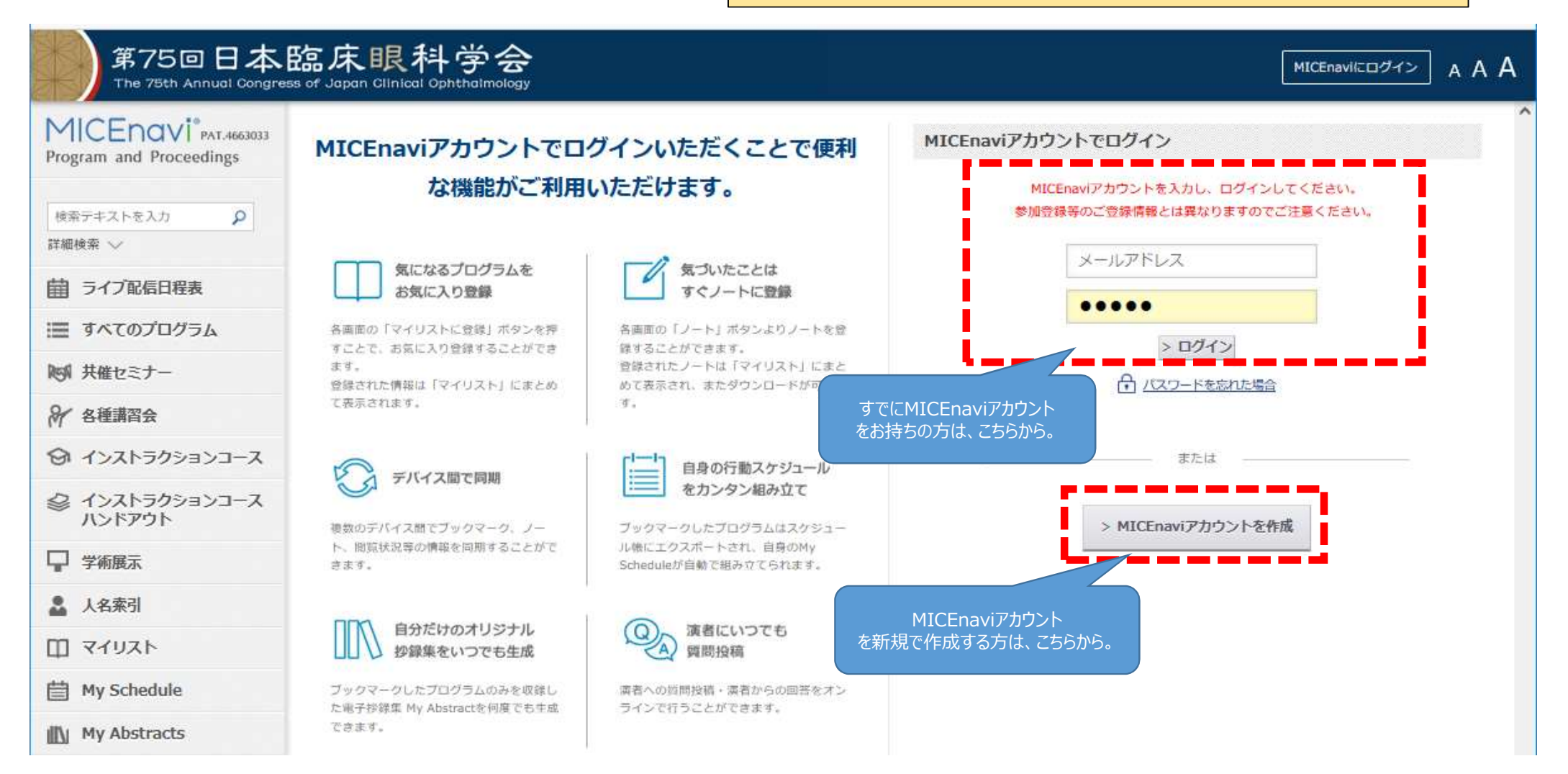